## Musterlösung zur Probeklausur zur Vorlesung "Mathematik II für Studierende des Ingenieurwesens" im Wintersemester 2011/12 bei Prof. Dr. S. Goette

17.09.2012

- 1. Betrachten Sie  $\gamma : [0, 2\pi] \to \mathbb{R}^2$ ,  $\gamma(t) = (\cos t, \sin t)$ . Die von  $\gamma$  eingeschlossene Kreisscheibe wird mit K bezeichnet.
	- (a) Sei B ⊆ R<sup>2</sup> ein regulärer Bereich und  $f, g : \mathbb{R}^2 \to \mathbb{R}$  C<sup>2</sup>-Funktionen. Leiten Sie folgende Formel her:

$$
\iint_B (f \Delta g + \text{grad } f \cdot \text{grad } g) \, dF = \oint_{\partial B} f \, \partial_{\mathbf{n}} g \, ds
$$

und folgern Sie daraus

$$
\iint_B (f \Delta g - g \Delta f) dF = \oint_{\partial B} (f \partial_{\mathbf{n}} g - g \partial_{\mathbf{n}} f) ds.
$$

Lösung: Der Divergenzsatz besagt insbesondere, dass für ein Vektorfeld  $V \in$  $C^1(\mathbb{R}^2, \mathbb{R}^2)$  und einen regulären Bereich  $B \subseteq \mathbb{R}^2$  gilt:

$$
\iint_B \operatorname{div} V \, \mathrm{d}F = \oint_{\partial B} V \cdot \mathrm{d} \mathbf{n}.
$$

Im Fall  $V = f$  grad g gilt:

$$
V \cdot \mathrm{d}\mathbf{n} = f \, \operatorname{grad} g \cdot \mathbf{n} \, \mathrm{d}s = f \, \partial_{\mathbf{n}} g \, ds
$$

und

$$
\operatorname{div} V = f \cdot \operatorname{div} \operatorname{grad} g + \operatorname{grad} f \operatorname{grad} g.
$$

Also folgt:

$$
\oint_{\partial B} V ds = \iint_B (f \Delta g + \text{grad } f \cdot \text{grad } g) dF
$$

Die zweite Formel erhalten wir, indem wir in der ersten Formel die Rolle von f und g vertauschen und dann die beiden Gleichungen von einander abziehen:

$$
\oint_{\partial B} (f \partial_{\mathbf{n}} g - g \partial_{\mathbf{n}} f) ds = \iint_{B} (f \Delta g + \text{grad } f \cdot \text{grad } g - (g \Delta f + \text{grad } f \cdot \text{grad } g)) dF
$$
\n
$$
= \iint_{B} (f \Delta g - g \Delta f) dF
$$

(b) Betrachten Sie die Funktion  $h : \mathbb{R}^2 \to \mathbb{R}$ ,  $h(x, y) = \frac{1}{2}x^2$ . Berechnen Sie den Gradienten grad h und  $\Delta h$ .

Lösung: Es gilt:

grad 
$$
h(x, y) = {x \choose 0}
$$
,  $\Delta h(x, y) = \frac{\partial^2 h}{(\partial x)^2}(x, y) + \frac{\partial^2 h}{(\partial y)^2}(x, y) = \frac{\partial}{\partial x}x + \frac{\partial}{\partial y}0 = 1$ .

(c) Berechnen Sie mit Hilfe des Satzes von Gauß und der Funktion  $h$  den Flächeninhalt der Kreisscheibe K.

**Lösung:** Da  $\gamma$  so parametrisiert ist, dass die Kreisscheibe links zur Durchlaufrichtung liegt, ist der äußere Normalenvektor durch

$$
\mathbf{n}(t) = \begin{pmatrix} \sin'(t) \\ -\cos'(t) \end{pmatrix} = \begin{pmatrix} \cos t \\ \sin t \end{pmatrix}
$$

gegeben. Außerdem gilt  $ds = \sqrt{\cos^2(t) + \sin^2(t)}dt = dt$ .

Der Satz von Gauß besagt nun insbesondere, dass für jede Funktion  $u \in C^2(\mathbb{R}^2, \mathbb{R})$ und jede reguläre Fläche  $B \subseteq \mathbb{R}^2$  gilt:

$$
\iint_B \Delta u \, dF = \oint_{\partial B} \partial_{\mathbf{n}} u \, ds.
$$

Im Fall  $u = h$  und  $B = K$  gilt:

$$
\iint_B dF \stackrel{\mathrm{1b}}{=} \iint_B \Delta h \, dF \stackrel{\mathrm{1a}}{=} \oint_{\partial B} \partial_{\mathbf{n}} h \, ds = \oint_{\partial B} \operatorname{grad} h \cdot \mathbf{n} \, ds
$$

$$
= \int_0^{2\pi} \begin{pmatrix} \cos t \\ 0 \end{pmatrix} \cdot \begin{pmatrix} \cos t \\ \sin t \end{pmatrix} dt = \int_0^{2\pi} \cos^2(t) \, dt = \pi.
$$

(d) Berechnen Sie mit Hilfe der ersten Formel aus 1a) und der Funktion h folgendes Integral

$$
\int_B y^2 \mathrm{d}F.
$$

**Lösung:** Setzen wir  $g = h$ ,  $f(x, y) = y^2$  und  $B = K$ , folgt  $\operatorname{grad} f \cdot \operatorname{grad} g =$  $\sqrt{0}$ 2  $\setminus$ ·  $\sqrt{1}$ 0  $\setminus$  $= 0$  und somit:

$$
\iint_B dF \stackrel{\text{1b}}{=} \iint_B f \Delta h \, dF = \oint_{\partial B} f \partial_{\mathbf{n}} g \, ds = \oint_{\partial B} f \operatorname{grad} g \cdot \mathbf{n} \, ds
$$

$$
= \int_0^{2\pi} \sin^2(t) \begin{pmatrix} \cos t \\ 0 \end{pmatrix} \cdot \begin{pmatrix} \cos t \\ \sin t \end{pmatrix} dt = \int_0^{2\pi} \sin^2(t) \cos^2(t) \, dt =
$$

$$
\stackrel{\text{Addhrm.}}{=} \int_0^{2\pi} \left( \frac{1}{2} \sin(2t) \right)^2 dt \stackrel{\text{Substform.}}{=} \int_0^{4\pi} \left( \frac{1}{2} \sin(s) \right)^2 \cdot \frac{1}{2} \, ds = \frac{1}{8} \cdot 2\pi = \frac{1}{4}\pi,
$$

wobei die vorletzte Gleichung aus folgender Symmetrieüberlegung (Achtung: die Länge des Intervalls muss dazu ein Vielfaches von  $2\pi$  sein!) folgt:

$$
\int_0^{4\pi} \sin^2 s \, ds = \int_0^{4\pi} \cos^2 s \, ds = \frac{1}{2} \int_0^{4\pi} 1 \, ds = 2\pi.
$$

2. (a) Bestimmen Sie die Eigenwerte und Eigenvektoren der Matrix

$$
\mathbf{A} := \begin{pmatrix} 3 & -2 & 0 \\ -2 & 2 & -2 \\ 0 & -2 & 1 \end{pmatrix}.
$$

## Lösung:

Bestimmen der Eigenwerte: Die Eigenwerte von A sind genau die Nullstellen des charakteristischen Polynoms  $p(\lambda) = \det(\lambda \mathbf{E} - \mathbf{A})$ . Es gilt:

$$
\det \begin{pmatrix} \lambda - 3 & 2 & 0 \\ 2 & \lambda - 2 & 2 \\ 0 & 2 & \lambda - 1 \end{pmatrix} = (\lambda - 3)(\lambda - 2)(\lambda - 1) - 4(\lambda - 3) - 4(\lambda - 1) \n= \lambda^3 - 6\lambda^2 + 3\lambda + 10.
$$

Man sieht leicht, dass  $-1$  eine Nullstelle ist. Dann teilt man den Faktor  $(\lambda + 1)$  raus:

$$
\lambda^3 - 6\lambda^2 + 3\lambda + 10 : (\lambda + 1) = \lambda^2 - 7\lambda + 10
$$

$$
\frac{-(\lambda^3 + \lambda^2)}{-7\lambda^2 + 3\lambda + 10}
$$

$$
\frac{-(-7\lambda^2 - 7\lambda)}{10\lambda + 10}
$$

Wir berechnen die übrigen Nullstellen:

$$
\lambda^2 - 7\lambda + 10 = 0 \quad \Leftrightarrow \quad \lambda^2 - 7\lambda + \frac{49}{4} = \frac{9}{4} \quad \Leftrightarrow \quad \lambda = 5 \text{ oder } \lambda = 2
$$

Bestimmen der Eigenräume:

• zum Eigenwert −1:

$$
\begin{pmatrix} 4 & -2 & 0 & 0 \ -2 & 3 & -2 & 0 \ 0 & -2 & 2 & 0 \end{pmatrix} \xrightarrow{+2} I' \rightsquigarrow \begin{pmatrix} 1 & -\frac{1}{2} & 0 & 0 \ 0 & 2 & -2 & 0 \ 0 & -2 & 2 & 0 \end{pmatrix} + II
$$
  
\n
$$
\rightsquigarrow \begin{pmatrix} 1 & -\frac{1}{2} & 0 & 0 \ 0 & 2 & -2 & 0 \ 0 & 0 & 0 & 0 \end{pmatrix} + II
$$
  
\nconrum zum Eisonwert -1 ist großen durch  $\{t\begin{pmatrix} 1 \ 2 \end{pmatrix} | t \in \mathbb{R} \}$ 

Der Eigenraum zum Eigenwert −1 ist gegeben durch {t  $\overline{1}$ 2 2  $\big|$   $|t \in \mathbb{R}$ .

• zum Eigenwert 2:

$$
\begin{pmatrix} 1 & -2 & 0 & 0 \ -2 & 0 & -2 & 0 \ 0 & -2 & -1 & 0 \end{pmatrix} + 2 \cdot I \rightsquigarrow \begin{pmatrix} 1 & -2 & 0 & 0 \ 0 & -4 & -2 & 0 \ 0 & -2 & -1 & 0 \end{pmatrix} \xrightarrow{-\frac{1}{2}} I I
$$

$$
\rightsquigarrow \begin{pmatrix} 1 & -2 & 0 & 0 \ 0 & -4 & -2 & 0 \ 0 & 0 & 0 & 0 \end{pmatrix}
$$

Der Eigenraum zum Eigenwert 2 ist gegeben durch  $\{t\}$  $\sqrt{ }$  $\overline{1}$  $-2$ −1 2  $\setminus$  $\Big\}$  |  $t \in \mathbb{R}$  }.

• zum Eigenwert 5:

$$
\begin{pmatrix} -2 & -2 & 0 & 0 \ -2 & -3 & -2 & 0 \ 0 & -2 & -4 & 0 \end{pmatrix} \xrightarrow{+-\frac{1}{2}} I' \rightsquigarrow \begin{pmatrix} 1 & 1 & 0 & 0 \ 0 & -1 & -2 & 0 \ 0 & -2 & -4 & 0 \end{pmatrix} \longrightarrow -2 \cdot II
$$
  
\n
$$
\rightsquigarrow \begin{pmatrix} -2 & -2 & 0 & 0 \ 0 & -1 & -2 & 0 \ 0 & 0 & 0 & 0 \end{pmatrix}
$$
  
\nDer Eigenraum zum Eigenvert 5 ist gegeben durch  $\{t \begin{pmatrix} -2 \\ 2 \\ -1 \end{pmatrix} | t \in \mathbb{R} \}.$ 

(b) Betrachten Sie die quadratische Form  $q(x, y, z) = (x, y, z)A(x, y, z)^{\top}$  auf der ausgefüllten Halbkugel  $K := \{(x, y, z) \in \mathbb{R}^3 \mid x^2 + y^2 + z^2 \leq 1 \text{ und } y \geq 0\}.$  Bestimmen Sie Maximum und Minimum von  $q$  auf  $K$ .

## Lösung:

Schritt 1: Extrempunkte im Immern: Es gilt

$$
J_f(x, y, z) = 2\mathbf{A} \cdot \begin{pmatrix} x \\ y \\ z \end{pmatrix}.
$$

Da Null kein Eigenwert der Matrix  $\bf{A}$  ist, ist  $(0,0,0)$  der einzige kritische Punkt von f. Wir sehen auch direkt anhand der Eigenwerte, dass (0, 0, 0) weder Maximum noch Minimum ist, da

$$
f\left(t\begin{pmatrix}1\\2\\2\end{pmatrix}\right) = -t^2 \left\| \begin{pmatrix}1\\2\\2\end{pmatrix} \right\|^2 \le 0 \text{ mit } \zeta = \zeta \iff t = 0
$$

$$
f\left(t\begin{pmatrix} -2\\-1\\2\end{pmatrix}\right) = 2t^2 \left\| \begin{pmatrix} -2\\-1\\2\end{pmatrix} \right\|^2 \ge 0 \text{ mit } \zeta = \zeta \iff t = 0
$$

Schritt 2: Extrempunkte auf der oberen Halbsphäre (Methode der Lagrangeschen Multiplikatoren):

Die Lagrangegleichungen für die Sphäre haben folgende Form:

$$
2 \cdot \mathbf{A} \begin{pmatrix} x \\ y \\ z \end{pmatrix} + 2 \cdot \lambda \begin{pmatrix} x \\ y \\ z \end{pmatrix} = 0 \qquad \begin{pmatrix} x \\ y \\ z \end{pmatrix} \text{ ist Eigenvektor von } \mathbf{A} \text{ zum Eigenvert } \lambda^{\omega}
$$

$$
x^2 + y^2 + z^2 = 1 \qquad \begin{pmatrix} x \\ y \\ z \end{pmatrix} \text{ hat Norm } 1^{\omega}
$$

Mit der Zusatzbedingung  $y \geq 0$  erhalten wir also drei kritische Punkte  $p_1 = \frac{1}{3}$ 3  $\sqrt{ }$  $\overline{1}$ 1 2 2  $\setminus$  $, p_2 = \frac{1}{3}$ 3  $\sqrt{ }$  $\mathcal{L}$ 2 1  $-2$  $\setminus$ und  $p_3 = \frac{1}{3}$ 3  $\sqrt{ }$  $\overline{1}$ −2 2 −1  $\setminus$  $\overline{1}$ mit  $f(p_1) = -1$ ,  $f(p_2) = 2$  und  $f(p_3) = 5$ . **Schritt 3:** Extrempunkte auf der Kreisscheibe  $(x^2 + z^2 < 1, y = 0)$ : Wir setzen  $y = 0$  und erhalten  $f(x, 0, z) = (x, z)$  $\begin{pmatrix} 3 & 0 \\ 0 & 1 \end{pmatrix} \begin{pmatrix} x \\ z \end{pmatrix}$  $\setminus$ . Im Innern der Kreisscheibe bestimmen wir die kritischen Punkte und erhalten, da  $\begin{pmatrix} 3 & 0 \\ 0 & 1 \end{pmatrix}$  vollen Rang hat, erneut  $\begin{pmatrix} 0 \\ 0 \end{pmatrix}$ 0  $\setminus$ als einzigen kritischen Punkt. Nun parametrisieren wir den Rand durch  $t \in \rightarrow \begin{pmatrix} \cos t \\ \sin t \end{pmatrix}$  $\sin t$  $\setminus$ und erhalten:  $g(t) := f(\cos t, 0, \sin t) = 3\cos^2 t + \sin^2 t$ 

$$
g'(t) = -6\cos t \sin t + \sin t \cos t = -5\cos t \sin t
$$

Die kritischen Stellen sind somit  $\frac{1}{2}\pi\mathbb{Z}$  mit  $g(\pi\mathbb{Z}) = 3$ ,  $g(\frac{1}{2} + \pi\mathbb{Z}) = 1$ .

Das absolute Maximum ist 5 und wird am Punkt  $p_3$  angenommen und das absolute Minumum ist  $-1$  und wird am Punkte  $p_1$  angenommen.

3. Für die Größen y und x wird folgender quadratischer Zusammenhang  $y(x) = \alpha_1 x +$  $\alpha_2 x^2$  vermutet. Um dies zu bestätigen wird eine Messreihe durchgeführt, die folgende Messwerte liefert:

| Message | 1  | 2 | 3  | 4 |
|---------|----|---|----|---|
| $x_i$   | -1 | 0 | 1  | 2 |
| $y_i$   | 4  | 1 | -2 | 8 |

(a) Zeigen Sie, dass  $(\alpha_1, \alpha_2)$  genau dann das lineare Gleichungssystem (1) löst, wenn die Konstanten  $\alpha_1$  und  $\alpha_2$  so bestimmt wurden, dass der Fehler  $\sum_{i=1}^4 (y_i - (\alpha_1 x_i + \alpha_2 x_i^2))^2$ minimal ist

$$
6u + 8v = 10
$$
  
8u + 18v = 34. (1)

Lösung: Bezeichne

$$
\mathbf{y} = \begin{pmatrix} y_1 \\ y_2 \\ y_3 \\ y_4 \end{pmatrix} = \begin{pmatrix} 4 \\ 1 \\ -2 \\ 8 \end{pmatrix}, \ \mathbf{X} := \begin{pmatrix} x_1 & x_1^2 \\ x_2 & x_2^2 \\ x_3 & x_3^2 \\ x_4 & x_4^2 \end{pmatrix} = \begin{pmatrix} -1 & 1 \\ 0 & 0 \\ 1 & 1 \\ 2 & 4 \end{pmatrix}, \ \alpha = \begin{pmatrix} \alpha_1 \\ \alpha_2 \end{pmatrix} \ \text{und}
$$

$$
F(\alpha_1, \alpha_2) := \sum_{i=1}^4 (y_i - (\alpha_1 x_i + \alpha_2 x_i^2))^2.
$$

Dann gilt

$$
F(\alpha_1, \alpha_2) = ||\mathbf{y} - \mathbf{X} \cdot \alpha||^2.
$$

Nach Satz 8.4.5 sind die Lösungen des Minimierungsproblems in diesem Fall genau die Lösungen des Linearen Gleichungssystems  $X^{\top}X\alpha = X^{\top}y$ . Wir berechnen noch explizit

$$
\mathbf{X}^{\top}\mathbf{y} = \begin{pmatrix} -4 - 2 + 16 \\ 4 - 2 + 32 \end{pmatrix} = \begin{pmatrix} 10 \\ 34 \end{pmatrix} \text{ und } \mathbf{X}^{\top}\mathbf{X} = \begin{pmatrix} 1 + 1 + 4 & -1 + 1 + 8 \\ -1 + 1 + 8 & 1 + 1 + 16 \end{pmatrix} = \begin{pmatrix} 6 & 8 \\ 8 & 18 \end{pmatrix}
$$

und haben somit die Aussage gezeigt.

(b) Lösen Sie das lineare Gleichungssystem (1) mit dem Gauß-Algorithmus.

$$
\begin{pmatrix} 6 & 8 & |10 \ 8 & 18 & |34 \end{pmatrix} \xrightarrow{-\frac{1}{6}} \rightsquigarrow \begin{pmatrix} 1 & \frac{4}{3} & | & \frac{5}{3} \\ 0 & \frac{22}{3} & | & \frac{62}{3} \end{pmatrix} \xrightarrow{\cdot \frac{3}{22}} \rightsquigarrow \begin{pmatrix} 1 & \frac{4}{3} & | & \frac{5}{3} \\ 0 & 1 & | & \frac{31}{11} \end{pmatrix}
$$
  
Es folgt  $\alpha_2 = \frac{31}{11}$  und  $\alpha_1 = \frac{5}{3} - \frac{4}{3} \cdot \frac{31}{11} = -\frac{69}{33} = -\frac{23}{11}$ .

- 4. Betrachten Sie die geschlossene Kurve  $c: [0, 2\pi] \to \mathbb{R}^2$ ,  $c(\varphi) = (1 + \cos(\varphi)) \begin{pmatrix} \cos(\varphi) \\ \sin(\varphi) \end{pmatrix}$  $\sin(\varphi)$  $\setminus$ .
	- (a) Skizzieren Sie die Kurve c und markieren Sie den von ihr eingschlossenen ebenen Bereich K.

Lösung: Skizze:

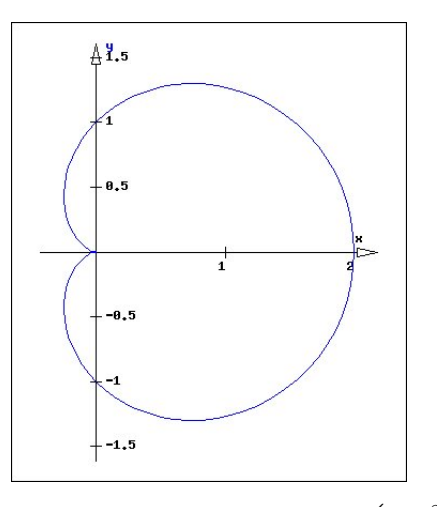

(b) Betrachte das Vektorfeld  $V : \mathbb{R}^2 \to \mathbb{R}^2$ ,  $V(x, y) = \begin{pmatrix} 2x^2y \\ 2xy \end{pmatrix}$  $-2xy^2$  $\setminus$ . Bestimmen Sie das normale Kurvenintegral von  $V$  längs der Kurve  $c$ 

$$
\oint_c V \, \mathrm{d} \mathbf{n}.
$$

Hinweis: Benutzen Sie einen der Integralsätze aus der Vorlesung. Lösung: Es gilt: div  $V(x, y) = 4xy - 4xy = 0$ . Mit dem Divergenzsatz folgt nun:  $\oint_c V d\mathbf{n} = \int \int_K \text{div } V dF = 0.$ 

 $(c)$  Berechnen Sie den Flächeninhalt von K mit Hilfe von Polarkoordinaten und der Transformationsformel.

$$
\int \int_{K} dF \stackrel{\text{Trafoform.}}{=} \int_{0}^{2\pi} \int_{0}^{1+\cos(\varphi)} r \, dr d\varphi = \int_{0}^{2\pi} \frac{1}{2} (1 + \cos(\varphi))^{2} d\varphi
$$
  
= 
$$
\int_{0}^{2\pi} \frac{1}{2} (1 + 2 \cos(\varphi) + \cos(\varphi)^{2}) d\varphi
$$
  
= 
$$
\frac{1}{2} (\varphi + 2 \sin(\varphi))|_{0}^{2\pi} + \frac{1}{2} \int_{0}^{2\pi} \cos(\varphi)^{2} d\varphi = \frac{1}{2} \cdot (2\pi + 0) + \frac{1}{2} \pi = \frac{3}{2} \pi,
$$

wobei wir bei der zweitletzten Gleichung wieder die gleiche Symmtrieüberlegung wie in Aufgabe 1d) benutzt haben.

- 5. Der abgebildete Drehkegel  $K = \{(x, y, z) | 0 \le z \le h, x^2 + y^2 \le (\frac{a}{b})\}$  $\frac{a}{h}z)^2$  der Höhe h und mit Radius a habe die Massendichte  $\rho(x, y, z) = 1 + x^2 + y^2$ .
	- (a) Berechnen Sie für die Zylinderkoordinaten  $f(r, \varphi, z) = (r \cos \varphi, r \sin \varphi, z)$  die Jacobimatrix und deren Determinante.
	- (b) Berechnen Sie mit Hilfe einer Transformation in Zylinderkoordinanten die Gesamtmasse

$$
M = \int_K \rho \, dx \, dy \, dz.
$$

(c) Berechnen Sie die Koordinaten des Schwerpunkts  $\overline{\mathbf{S}} = (\overline{x}, \overline{y}, \overline{z})$ 

$$
\overline{x} = \frac{1}{M} \int_{K} x \rho \, dx \, dy \, dz, \quad \overline{y} = \frac{1}{M} \int_{K} y \rho \, dx \, dy \, dz, \quad \overline{z} = \frac{1}{M} \int_{K} z \rho \, dx \, dy \, dz.
$$

## Lösung:

(a) Berechnung der Jacobimatrix der Zylinderkoordinaten:

$$
J_f(r, \varphi, z) = \begin{pmatrix} \cos \varphi & -r \sin \varphi & 0 \\ \sin \varphi & r \cos \varphi & 0 \\ 0 & 0 & 1 \end{pmatrix}.
$$

Berechnung der Determinanten:

$$
\det J_f(r, \varphi, z) = r \cos^2 \varphi + r \sin^2 \varphi = r.
$$

(b) Für  $\overline{K} = \{(r, \varphi, z) \mid 0 \leq r \leq \frac{a}{b}\}$  $\frac{a}{h}z, 0 \le \varphi \le 2\pi, 0 \le z \le h$ } gilt  $f(\overline{K}) = K$  (und die Menge auf der $f|_{\overline{K}}$ nicht injektiv ist, ist eine Nullmenge).

$$
M = \int_{K} \rho \, dx \, dy \, dz
$$
  
\n
$$
\begin{aligned}\n\text{Trafoform:} & \int_{0}^{h} \int_{0}^{2\pi} \int_{0}^{\frac{2}{h}z} \rho \circ f(r, \varphi, z) \cdot \det J_{f}(r, \varphi, z) \, dr \, d\varphi \, dz \\
&= \int_{0}^{h} \int_{0}^{2\pi} \int_{0}^{\frac{2}{h}z} (1 + (r \cos \varphi)^{2} + (r \sin \varphi)^{2}) \cdot r \, dr \, d\varphi \, dz \\
&= \int_{0}^{h} \int_{0}^{2\pi} \int_{0}^{\frac{2}{h}z} (r + r^{3}) \, dr \, d\varphi \, dz = \int_{0}^{h} \int_{0}^{2\pi} \frac{1}{2} \left( \left( \frac{a}{h} z \right)^{2} + \frac{1}{4} \left( \frac{a}{h} z \right)^{4} \right) \, d\varphi \, dz \\
&= \left( \frac{a}{h} \right)^{2} \pi \int_{0}^{h} z^{2} \, dz + \frac{1}{2} \left( \frac{a}{h} \right)^{4} \pi \int_{0}^{h} z^{4} \, dz \\
&= \left( \frac{a}{h} \right)^{2} \pi \frac{1}{3} h^{3} + \frac{1}{2} \left( \frac{a}{h} \right)^{4} \pi \frac{1}{5} h^{5} = \pi \left( \frac{1}{3} a^{2} h + \frac{1}{10} a^{4} h \right)\n\end{aligned}
$$

(c)

$$
\int_{K} x \rho \, dx \, dy \, dz \stackrel{\text{Trafoform.}}{=} \int_{0}^{h} \int_{0}^{2\pi} \int_{0}^{\frac{a}{h}z} (x \rho) \circ f(r, \varphi, z) \cdot \det J_{f}(r, \varphi, z) \, dr \, d\varphi \, dz
$$
\n
$$
= \int_{0}^{h} \int_{0}^{\frac{a}{h}z} \int_{0}^{2\pi} r \cos \varphi \cdot (1 + (r \cos \varphi)^{2} + (r \sin \varphi)^{2}) \cdot r \, d\varphi \, dr \, dz
$$
\n
$$
= \int_{0}^{h} \int_{0}^{\frac{a}{h}z} (r^{2} + r^{4}) \int_{0}^{2\pi} \cos \varphi \, d\varphi \, d dz = \int_{0}^{h} \int_{0}^{\frac{a}{h}z} (r^{2} + r^{4}) \cdot 0 \, d dz = 0
$$

$$
\int_{K} y\rho \,dx \,dy \,dz \stackrel{\text{Trafoform.}}{=} \int_{0}^{h} \int_{0}^{2\pi} \int_{0}^{\frac{a}{h}z} (y\rho) \circ f(r, \varphi, z) \cdot \det J_{f}(r, \varphi, z) \,dr \,d\varphi \,dz
$$
\n
$$
\stackrel{\text{Fubini}}{=} \int_{0}^{h} \int_{0}^{\frac{a}{h}z} \int_{0}^{2\pi} r \sin \varphi \cdot (1 + (r \cos \varphi)^{2} + (r \sin \varphi)^{2}) \cdot r \,d\varphi \,dr \,dz
$$
\n
$$
= \int_{0}^{h} \int_{0}^{\frac{a}{h}z} (r^{2} + r^{4}) \int_{0}^{2\pi} \sin \varphi \,d\varphi \,d dz = \int_{0}^{h} \int_{0}^{\frac{a}{h}z} (r^{2} + r^{4}) \cdot 0 \,dr \,dz = 0
$$

$$
\int_{K} z \rho \, dx \, dy \, dz
$$
\n
$$
\text{Trafom.} \int_{0}^{h} \int_{0}^{2\pi} \int_{0}^{\frac{a}{h}z} (z\rho) \circ f(r, \varphi, z) \cdot \det J_{f}(r, \varphi, z) \, dr \, d\varphi \, dz
$$
\n
$$
= \int_{0}^{h} \int_{0}^{2\pi} \int_{0}^{\frac{a}{h}z} z \cdot (1 + (r \cos \varphi)^{2} + (r \sin \varphi)^{2}) \cdot r \, dr \, d\varphi \, dz
$$
\n
$$
= \int_{0}^{h} \int_{0}^{2\pi} \int_{0}^{\frac{a}{h}z} z(r + r^{3}) \, dr \, d\varphi \, dz = \int_{0}^{h} \int_{0}^{2\pi} \left( \frac{1}{2} z \cdot \left( \frac{a}{h} z \right)^{2} + \frac{1}{4} z \cdot \left( \frac{a}{h} z \right)^{4} \right) \, d\varphi \, dz
$$
\n
$$
= \left( \frac{a}{h} \right)^{2} \pi \int_{0}^{h} z^{3} \, dz + \frac{1}{2} \left( \frac{a}{h} \right)^{4} \pi \int_{0}^{h} z^{5} \, dz
$$
\n
$$
= \left( \frac{a}{h} \right)^{2} \pi \cdot \frac{1}{4} h^{4} + \frac{1}{2} \left( \frac{a}{h} \right)^{4} \pi \cdot \frac{1}{6} h^{6} = \pi \left( \frac{1}{4} a^{2} h^{2} + \frac{1}{12} a^{4} h^{2} \right)
$$

Wir erhalten also  $\overline{x} = 0$ ,  $\overline{y} = 0$  und  $\overline{z} = h \cdot \frac{15 + 5a^2}{20 + 5a^2}$  $\frac{18 + 6a}{20 + 6a^2}$ .

6. Betrachten Sie die Funktion  $F: \mathbb{R}^2 \to \mathbb{R}^2$ ,

$$
F(x, y) := (xy^2 + x + 1, 2x^2y - y + 4).
$$

(a) Berechnen Sie an jedem Punkt  $(x, y) \in \mathbb{R}^2$  die Jacobimatrix  $J_F(x, y)$  von F. Lösung:

$$
J_F(x,y) = \begin{pmatrix} y^2 + 1 & 2xy \\ 4xy & 2x^2 - 1 \end{pmatrix}.
$$

(b) Bestimmen Sie an jedem Punkt  $(x, y) \in \mathbb{R}^2$  die Determinante der Jacobimatrix  $J_F(x, y)$ .

Lösung:

$$
det(J_F(x, y)) = (y^2 + 1) \cdot (2x^2 - 1) - 8x^2y^2 = 2x^2y^2 + 2x^2 - y^2 - 1 - 8x^2y^2
$$
  
=  $- 6x^2y^2 + 2x^2 - y^2 - 1 =: \kappa(x, y).$ 

(c) Geben Sie die Menge  $D \subseteq \mathbb{R}^2$  an, auf der  $J_F(x, y)$  invertiert werden kann, und bestimmen Sie die Inverse  $J_F(x, y)^{-1}$  an jedem Punkt  $(x, y) \in D$ .

**Lösung:** Wir formen  $\det(J_F(x, y)) = 0$  um und erhalten  $y^2(1 + 6x^2) = 2x^2 - 1$ . Es folgt:

$$
D = \{(x, y) \in \mathbb{R}^2 \mid \det J_F(x, y) \neq 0\} = \mathbb{R}^2 \setminus \left\{ (x, y) \middle| |x| \ge \frac{1}{\sqrt{2}}, y = \pm \sqrt{\frac{2x^2 - 1}{1 + 6x^2}} \right\}
$$

Berechnen der Inversen:

$$
\begin{pmatrix} y^2 + 1 & 2xy \ 4xy & 2x^2 - 1 & 0 \ 0 & 1 & 0 \end{pmatrix} \xrightarrow[\frac{1}{y^2+1}]{}^{(x)}_{\frac{4xy}{y^2+1}} \begin{pmatrix} 1 & \frac{2xy}{y^2+1} \\ 0 & \frac{\kappa(x,y)}{y^2+1} \end{pmatrix} \xrightarrow[\frac{4xy}{y^2+1}]{}^{(x)}_{\frac{4xy}{y^2+1}} \begin{pmatrix} \frac{1}{y^2+1} & 0 \ -\frac{4xy}{y^2+1} & 1 \end{pmatrix} \xrightarrow[\frac{y^2+1}{\kappa(x,y)}]{}^{(x)}_{\frac{4xy}{\kappa(x,y)}} \begin{pmatrix} 1 & 0 \ \frac{2x^2-1}{\kappa(x,y)} & \frac{-2xy}{\kappa(x,y)} \end{pmatrix}
$$

Nebenrechnungen:

$$
2x^{2} - 1 - \frac{8x^{2}y^{2}}{y^{2} + 1} = \frac{2x^{2}y^{2} + 2x^{2} - y^{2} - 1 - 8x^{2}y^{2}}{y^{2} + 1} = \frac{\kappa(x, y)}{y^{2} + 1}
$$
 (\*)

.

$$
\frac{1}{y^2+1} + \frac{8x^2y^2}{\kappa(x,y) \cdot (y^2+1)} = \frac{1}{y^2+1} + \frac{(y^2+1)(2x^2-1) - \kappa(x,y)}{\kappa(x,y) \cdot (y^2+1)} = \frac{2x^2-1}{\kappa(x,y)} \quad (\star \star)
$$

Es gilt also

$$
J_F(x,y)^{-1} = \frac{1}{\kappa(x,y)} \begin{pmatrix} 2x^2 - 1 & -2xy \ -4xy & y^2 + 1 \end{pmatrix}
$$

Alternativ kann man auch die Formel für die Inverse einer  $2 \times 2$ -Matrix verwenden:

$$
\begin{pmatrix} a & b \ c & d \end{pmatrix}^{-1} = \frac{1}{ad - bc} \begin{pmatrix} d & -b \ -c & a \end{pmatrix}
$$

und erhält wieder

$$
J_F(x,y)^{-1} = \frac{1}{\kappa(x,y)} \begin{pmatrix} 2x^2 - 1 & -2xy \ -4xy & y^2 + 1 \end{pmatrix}.
$$

(d) Bestimmen Sie mit dem Newton-Verfahren eine Näherung der Nullstelle. Wählen Sie dazu als Startwert  $(0, 9/2)$  und führen Sie eine Iteration durch.

$$
\begin{pmatrix} x_1 \\ y_1 \end{pmatrix} = \begin{pmatrix} x_0 \\ y_0 \end{pmatrix} - J_F(x_0, y_0)^{-1} F(x_0, y_0) = \begin{pmatrix} 0 \\ \frac{9}{2} \end{pmatrix} + \frac{4}{85} \begin{pmatrix} -1 & 0 \\ 0 & \frac{85}{4} \end{pmatrix} \begin{pmatrix} 1 \\ -\frac{1}{2} \end{pmatrix}
$$

$$
= \begin{pmatrix} 0 \\ \frac{9}{2} \end{pmatrix} + \begin{pmatrix} -\frac{4}{85} \\ -\frac{1}{2} \end{pmatrix} = \begin{pmatrix} -\frac{4}{85} \\ 4 \end{pmatrix}.
$$